# Rusz głową! Analiza i projektowanie<br>obiektowe

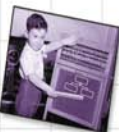

Popraw swoie umieietności komunikacji dzieki zastosowaniu diagramów UML i przypadków użycia

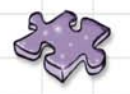

Zmuś swój mózg do wysiłku, rozwiązując dziesiątki obiektowych ćwiczeń i zagadek

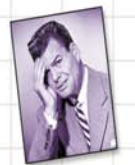

Nie pozwól, by Twoi klienci byli niezadowoleni

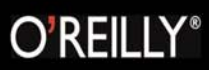

Brett D. McLaughlin, Gary Pollice, David West

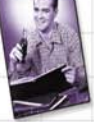

Przekształć opracowane wymagania i projekty w poważne oprogramowanie

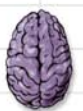

Załaduj ważne zasady projektowania obiektowego prosto do swojego mózgu

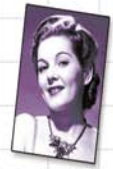

Dowiedz się, w jaki sposób agregacja, wyodrębnianie i delegowanie pomogły Marii rozpocząć błyskotliwą karierę w Obiektowie

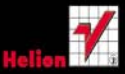

# helion. $p\not\!\!\!\downarrow$

# Idź do

- [Spis treści](#page-2-0)
- [Przykładowy rozdział](#page-16-0)

# Katalog książek

- [Katalog online](http://helion.pl/katalog.htm)
- [Zamów drukowany](http://helion.pl/zamow_katalog.htm) katalog

# Twój koszyk

[• Dodaj do koszyka](http://helion.pl/zakupy/add.cgi?id=anprob)

# Cennik i informacje

- [Zamów informacje](http://helion.pl/emaile.cgi) o nowościach
- [Zamów cennik](http://helion.pl/cennik.htm)

# Czytelnia

[• Fragmenty książek](http://helion.pl/online.htm) online

# $\blacktriangleright$  Kontakt

Helion SA ul. Kościuszki 1c 44-100 Gliwice tel. 32 230 98 63 [e-mail: helion@helion.pl](mailto:helion@helion.pl) © Helion 1991–2010

# Analiza i projektowanie obiektowe. Rusz głową!

Autorzy: [Brett D. McLaughlin,](http://helion.pl/autorzy/mclbre.htm) Gary Pollice, Dave West Tłumaczenie: Piotr Rajca ISBN: 978-83-246-2802-5 Tytuł oryginału[: Head First Object-Oriented Analysis and Design](http://www.amazon.com/exec/obidos/ASIN/0596008678/helion-20) Format: 200×230, stron: 624

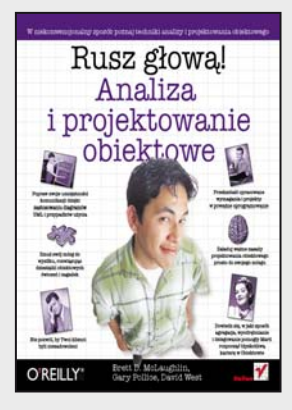

Współczesne systemy informatyczne mają niewiele wspólnego z tymi sprzed kilkunastu lat. Są skomplikowane, nafaszerowane wieloma technologiami, bywa też, że mają (zbyt) wielu autorów. Jak zapanować nad tym wszystkim? Jak projektować systemy szybko oraz bezbłędnie? Czujesz się zagubiony? Nic się nie martw! Po prostu…

Otwórz swój umysł! Teraz dzięki nowatorskim metodom nauczania możesz błyskawicznie opanować wszystkie elementy projektowania obiektowego. Charakterystyczna dla serii "Rusz głową!" cecha to wymieszana w odpowiednich proporcjach wiedza, humor oraz wszystko wyjaśniające grafiki. Informacje zawarte w książce obejmują pełny zakres tematyki związanej z analizą i projektowaniem obiektowym. Tylko kilkaset stron dzieli Cię od opanowania metod zbierania wymagań, tworzenia przypadków użycia czy też projektowania diagramów klas. A to tylko początek – sprawdź spis treści i przekonaj się, jak szeroki materiał zawiera ta książka.

#### **Naprzód, głowo!**

Nikt ci tego nie potrafił wytłumaczyć? Wydaje Ci się, że to problem nie na Twoją głowę? Nie potrzebujesz elektrowstrząsów, żeby pobudzić swój mózg do aktywnego działania. Tylko żadnych gwałtownych gestów! Usiądź wygodnie, otwórz książkę, dopiero teraz się zacznie. Na początek – rusz głową!

#### **Precz z nudnymi wykładami i zakuwaniem bez zrozumienia!**

Nauka to znacznie więcej niż tylko czytanie suchego tekstu. Twój mózg jest niczym głodny rekin, cały czas prący naprzód w poszukiwaniu nowej, apetycznej przekąski.

#### **Jak karmimy Twój wygłodniały umysł?**

Używamy rysunków, bo obraz wart jest 1024 słów. Stosujemy powtórzenia, by zakodować na stałe dane w Twojej chłonnej głowie. Oddziałujemy na emocje, jesteśmy nieprzewidywalni, zaskakujący i zabawni. Stawiamy przed Tobą wyzwania i zadajemy pytania, które angażują Cię w proces studiowania przedstawianych zagadnień. Cały czas pobudzamy Twój umysł do aktywnego działania, zmuszamy go do posłuszeństwa… a za ciężką pracę nagrodzimy go smakowitym ciasteczkiem w postaci wiedzy – wisienka gratis!

#### **Rozgryź to sam!**

- Zasady i cele projektowania obiektowego
- Metody zbierania wymagań
- Przypadki użycia i ich analiza
- Graficzna prezentacja systemu i zasad jego działania diagramy UML
- Wzorce projektowe sprawy skomplikowane stają się proste, a proste jeszcze prostsze
- Projektowanie architektury systemu
- Testowanie

# <span id="page-2-0"></span>Spis treści (skrócony)

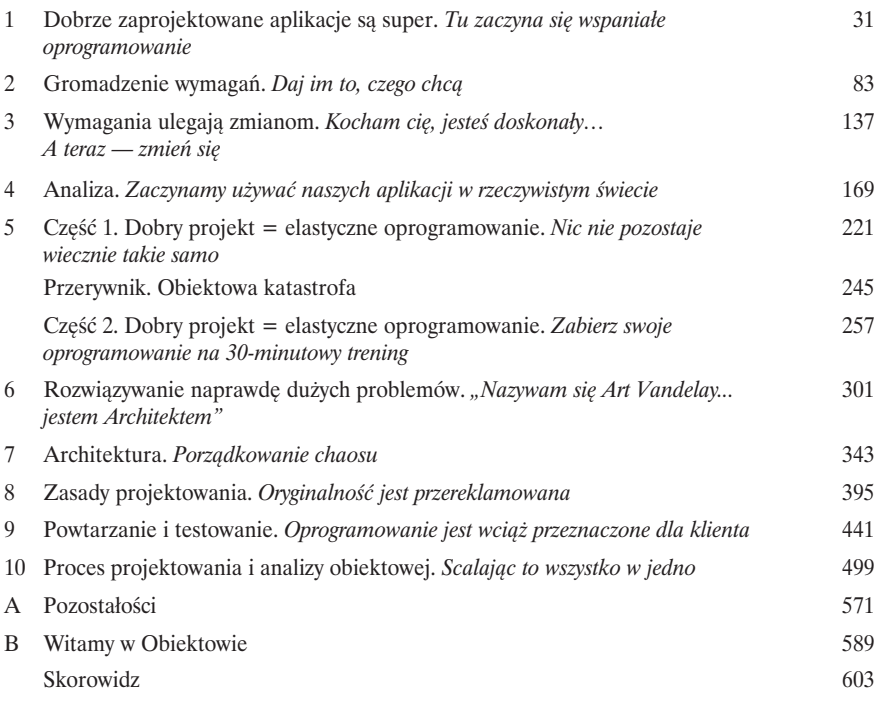

# Spis treści (z prawdziwego zdarzenia)

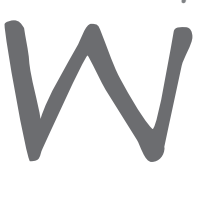

#### Wprowadzenie

#### **Twój mózg koncentruje się na analizie i projektowaniu obiektowym.**

Podczas gdy **Ty** starasz się czegoś **nauczyć**, Twój mózg robi Ci przysługę i dba o to, abyś przez przypadek nie zapamiętał zdobywanych informacji. Myśli sobie: "Lepiej zostawić trochę miejsca na bardziej istotne sprawy, na przykład jakich zwierząt unikać albo czy jazda na snowboardzie nago jest dobrym pomysłem". W jaki zatem sposób możesz oszukać swój mózg i przekonać go, że Twoje życie zależy od znajomości analizy i projektowania obiektowego?

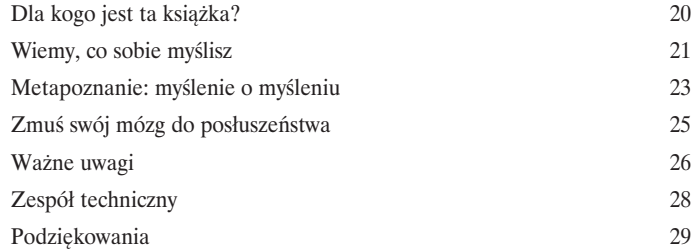

#### Dobrze zaprojektowane aplikacje są super

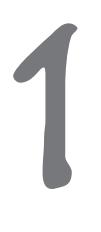

#### Tu zaczyna się wspaniałe oprogramowanie

**A zatem, w jaki sposób w praktyce pisze się wspaniałe oprogramowanie?**  Zawsze bardzo trudno jest określić, **od czego należy zacząć**. Czy aplikacja faktycznie **robi to, co powinna robić i czego od niej oczekujemy**? A co z takimi problemami jak powtarzający się kod przecież to nie może być dobre ani właściwe rozwiązanie, prawda? Zazwyczaj trudno jest określić, które z wielu problemów należy rozwikłać w pierwszej kolejności, a jednocześnie mieć pewność, że podczas wprowadzania poprawek nie popsujemy innych fragmentów aplikacji. Bez obaw. Po zakończeniu lektury tego rozdziału będziesz już dokładnie **wiedział, jak pisać doskonałe oprogramowanie**, i pewnie podążał w kierunku trwałego poprawienia sposobu tworzenia programów. I w końcu zrozumiesz, dlaczego OOA&D to czteroliterowy skrót (pochodzący od angielskich słów: **Object-Oriented Analysis and Design**, analiza i projektowanie obiektowe), który Twoja matka **chciałaby**, byś poznał.

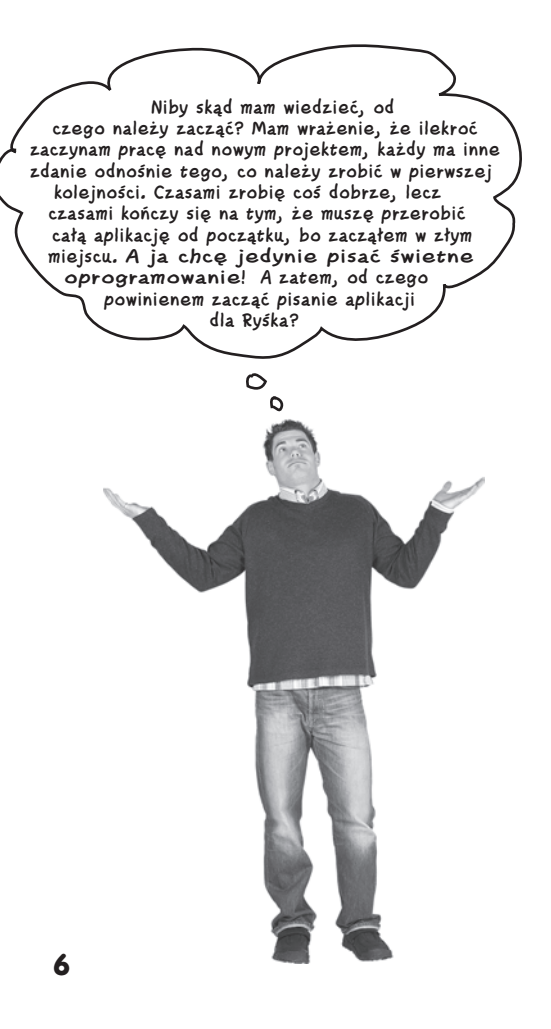

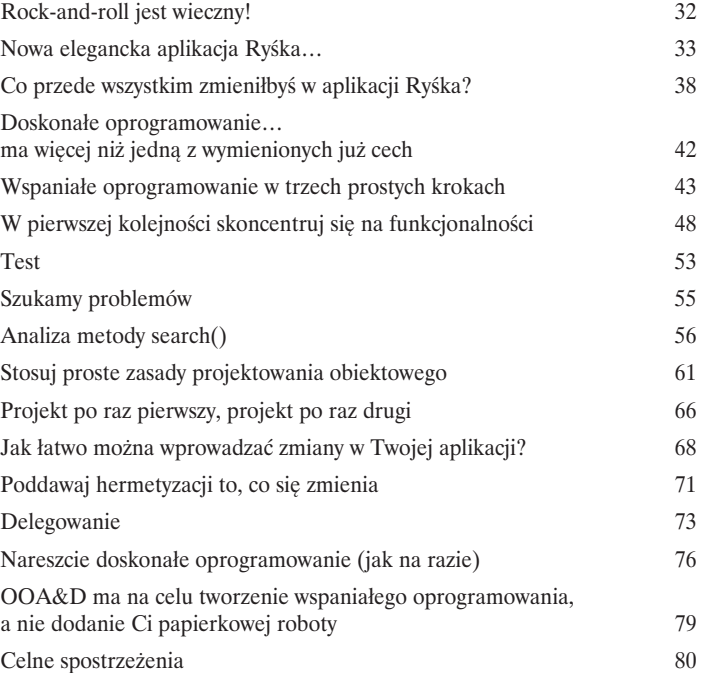

#### Gromadzenie wymagań

# 2

## Daj im to, czego chcą

**Każdy lubi zadowolonych klientów.** Już wiesz, że pierwszy krok w pisaniu doskonałego oprogramowania polega na upewnieniu się, czego chce klient. Ale jak się dowiedzieć, **czego klient** oczekuje? Co więcej — skąd mieć pewność, że klient w ogóle **wie**, czego tak naprawdę chce? Właśnie wówczas na arenę wkraczają "dobre wymagania". W tym rozdziale dowiesz się, w jaki sposób **zadowolić klientów**, upewniając się, że dostarczysz im właśnie to, czego chcą. Kiedy skończysz lekturę, wszystkie swoje projekty będziesz mógł opatrzyć etykietą "Satysfakcja gwarantowana" i posuniesz się o kolejny krok na drodze do tworzenia doskonałego oprogramowania… i to za każdym razem.

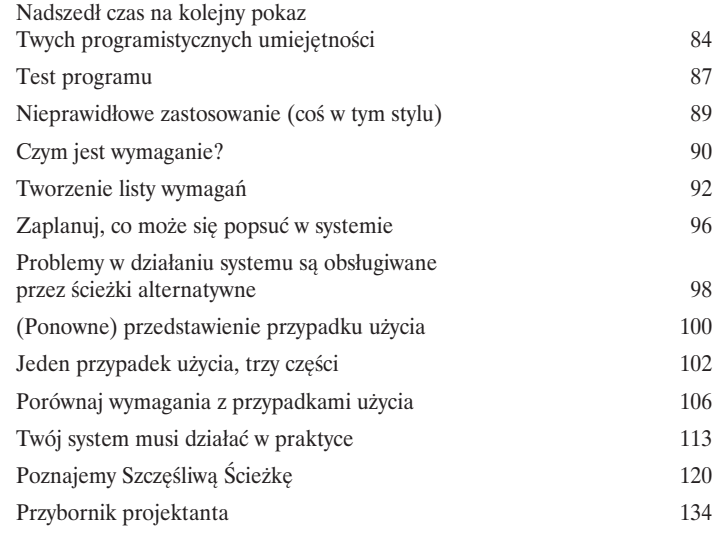

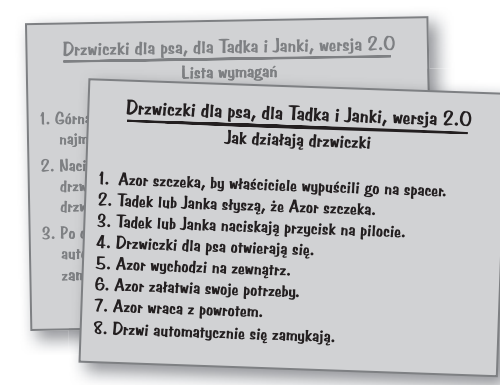

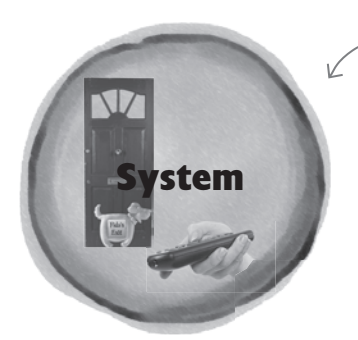

Drzwiczki dla psa oraz <sup>p</sup>ilot stanowią elementy systemu, bądź też znajdują się wewnątrz niego. 3

#### Wymagania ulegają zmianom

# Kocham cię, jesteś doskonały… A teraz — zmień się

**Sądzisz, że dowiedziałeś się już wszystkiego o tym, czego chciał klient?** Nie tak szybko… A zatem przeprowadziłeś rozmowy z klientem, zgromadziłeś wymagania, napisałeś przypadki użycia, napisałeś i dostarczyłeś klientowi odlotową aplikację. W końcu nadszedł czas na miłego, relaksującego drinka, nieprawdaż? Pewnie… aż do momentu gdy klient uzna, że tak naprawdę chce **czegoś innego niż to, co Ci powiedział**. Bardzo podoba mu się to, co zrobiłeś — poważnie! — jednak obecnie **nie jest już w pełni usatysfakcjonowany**. W rzeczywistym świecie **wymagania zawsze się zmieniają**; to Ty musisz sobie z tymi zmianami poradzić i pomimo nich zadbać o zadowolenie klienta.

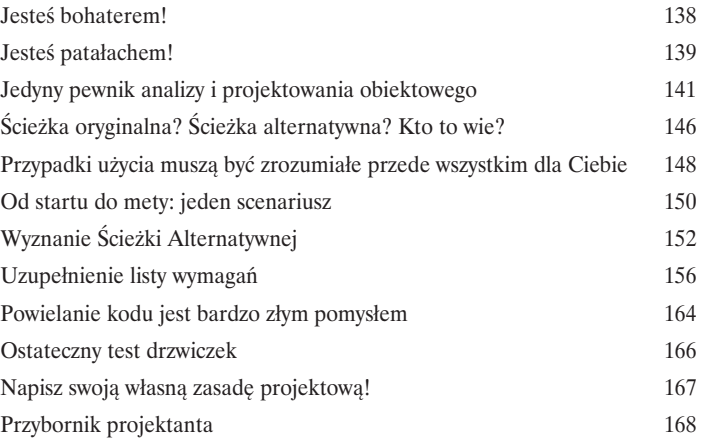

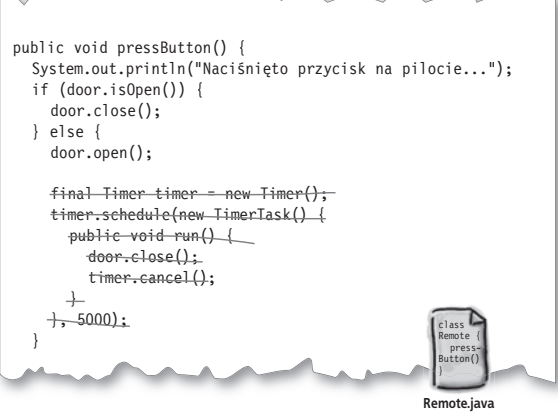

### Analiza

### Zaczynamy używać naszych aplikacji w rzeczywistym świecie

#### **Czas zdać ostatnie egzaminy i zacząć stosować nasze aplikacje**

**w rzeczywistym świecie.** Twoje aplikacje muszą robić nieco więcej, niż jedynie działać prawidłowo na komputerze, którego używasz do ich tworzenia — komputerze o dużej mocy i doskonale skonfigurowanym; Twoje aplikacje muszą działać w takich warunkach, w jakich **rzeczywiści klienci będą ich używali**. W tym rozdziale zastanowimy się, jak zyskać pewność, że nasze aplikacje będą działać w **rzeczywistym kontekście**. Dowiesz się w nim, w jaki sposób analiza tekstowa może przekształcić stworzony wcześniej przypadek użycia w klasy i metody, które na pewno będą działać zgodnie z oczekiwaniami klienta. A kiedy skończysz lekturę tego rozdziału, także i Ty będziesz mógł powiedzieć: "Dokonałem tego! Moje oprogramowanie **jest gotowe do zastosowania w rzeczywistym świecie**!".

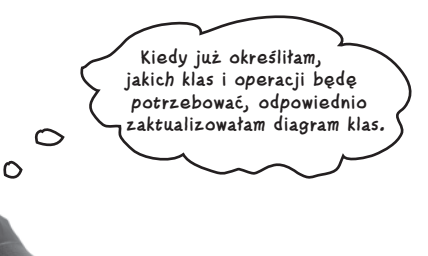

4

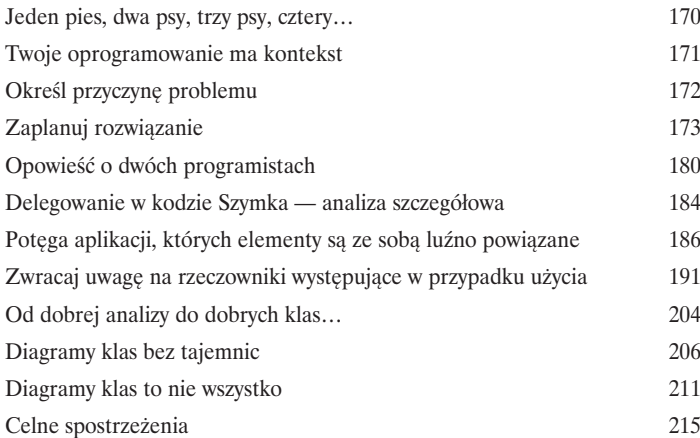

W tym kontekście rzeczy przybierają zły obrót znacznie częściej.

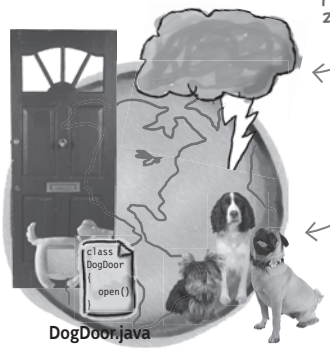

Rzeczywisty Świat

W rzeczywistym świecie spotykamy inne psy, koty, gryzonie oraz całą masę innych problemów; a wszystkie te czynniki mają tylko jeden cel — doprowadzić do awarii naszego oprogramowania.

5 **(część 1.)** 

# Dobry projekt = elastyczne oprogramowanie

### Nic nie pozostaje wiecznie takie samo

**Zmiany są nieuniknione.** Niezależnie od tego, jak bardzo podoba Ci się Twoje oprogramowanie w jego obecnej postaci, to najprawdopodobniej jutro zostanie ono zmodyfikowane. A im bardziej utrudnisz wprowadzanie modyfikacji w aplikacji, tym trudniej będzie Ci w przyszłości reagować na **zmiany potrzeb klienta**. W tym rozdziale mamy zamiar odwiedzić naszego starego znajomego oraz spróbować poprawić projekt istniejącego oprogramowania. Na tym przykładzie przekonamy się, jak **niewielkie zmiany mogą doprowadzić do poważnych problemów**. Prawdę mówiąc, jak się okaże, odkryte przez nas kłopoty będą tak poważne, że ich rozwiązanie będzie wymagało rozdziału składającego się aż z DWÓCH części!

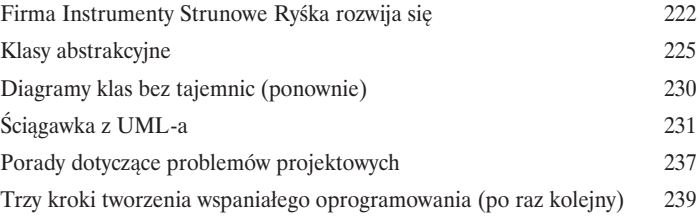

5 **(przerywnik)** 

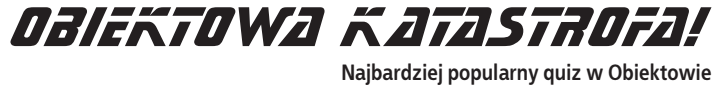

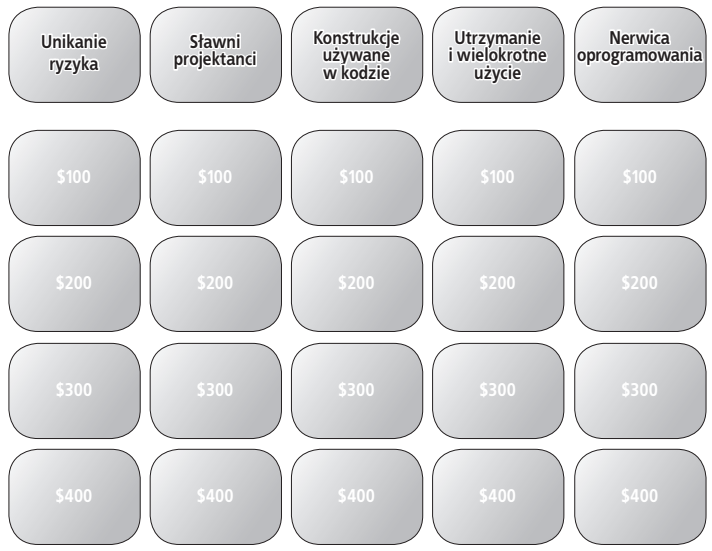

**10** 

Dobry projekt  $=$  elastyczne oprogramowanie

# 5 **(część 2.)**  Zabierz swoje oprogramowanie na 30-minutowy trening

#### **Czy kiedykolwiek marzyłeś o tym, by być nieco bardziej elastycznym**

**w działaniu?** Jeśli kiedykolwiek wpadłeś w kłopoty podczas prób wprowadzania zmian w aplikacji, to zazwyczaj oznacza to, że Twoje oprogramowanie powinno być nieco **bardziej elastyczne i odporne**. Aby pomóc swojej aplikacji, będziesz musiał przeprowadzić odpowiednią analizę, zastanowić się nad niezbędnymi zmianami w projekcie i dowiedzieć się, w jaki sposób **rozluźnić zależności pomiędzy jej elementami**. I w końcu, w wielkim finale, przekonasz się, że **większa spójność może pomóc w rozwiązaniu problemu powiązań**. Brzmi interesująco? A zatem przewróć kartkę — przystępujemy do poprawiania nieelastycznej aplikacji.

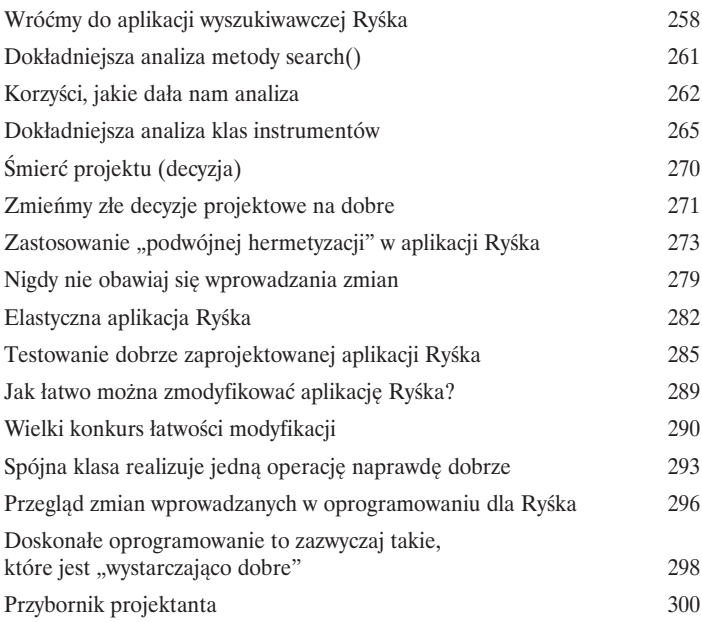

# Rozwiązywanie naprawdę dużych problemów

# 6

### "Nazywam się Art Vandelay... jestem Architektem"

#### **Nadszedł czas, by zbudować coś NAPRAWDĘ DUŻEGO. Czy jesteś gotów?**

Zdobyłeś już wiele narzędzi do swojego projektanckiego przybornika, jednak w jaki sposób z nich skorzystasz, kiedy będziesz musiał napisać coś **naprawdę dużego**? Cóż, może jeszcze nie zdajesz sobie z tego sprawy, ale **dysponujesz wszystkimi narzędziami, jakie mogą być potrzebne** do skutecznego rozwiązywania poważnych problemów. Niebawem poznasz kilka nowych narzędzi, takich jak **analiza dziedziny** oraz **diagramy przypadków użycia**, jednak nawet one bazują na wiadomościach, które już zdobyłeś, takich jak uważne słuchanie klienta oraz dokładne zrozumienie, co trzeba napisać, zanim jeszcze przystąpimy do faktycznego pisania kodu. Przygotuj się… nadszedł czas, byś sprawdził, jak sobie radzisz w roli architekta.

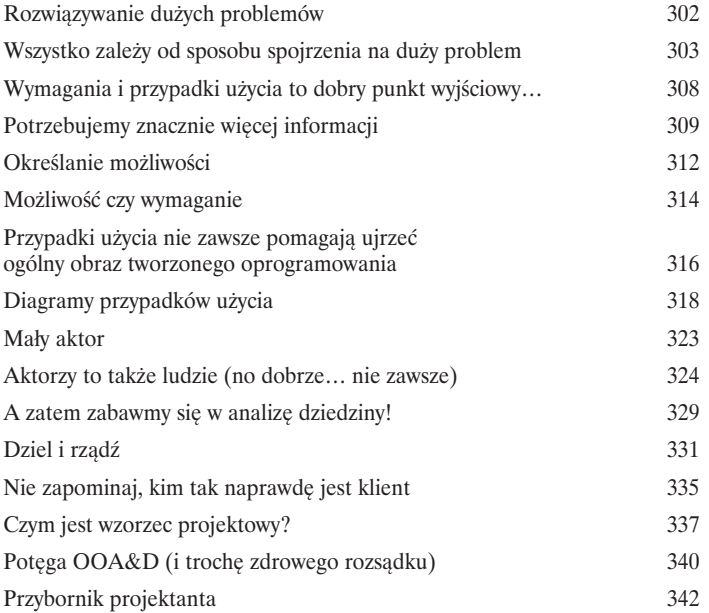

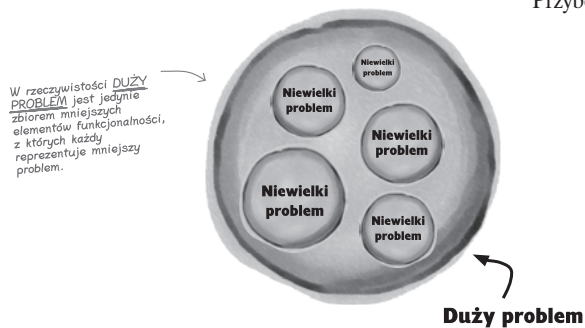

## Architektura

# 7

### Porządkowanie chaosu

#### **Gdzieś musisz zacząć, jednak uważaj, żeby wybrać właściwe "gdzieś "!**

Już wiesz, jak podzielić swoją aplikację na wiele małych problemów, jednak oznacza to tylko i wyłącznie tyle, iż obecnie nie masz jednego dużego, lecz **WIELE** małych problemów. W tym rozdziale spróbujemy pomóc Ci w określeniu, **gdzie należy zacząć**, i upewnimy się, że nie będziesz marnował czasu na zajmowanie się nie tym, co trzeba. Nadeszła pora, by pozbierać te wszystkie **drobne kawałki** na Twoim biurku i zastanowić się, jak można je przekształcić w **uporządkowaną i dobrze zaprojektowaną aplikację**. W tym czasie poznasz niesłychanie ważne "trzy P dotyczące architektury" i dowiesz się, że Risk to znacznie więcej niż jedynie słynna gra wojenna z lat 80.

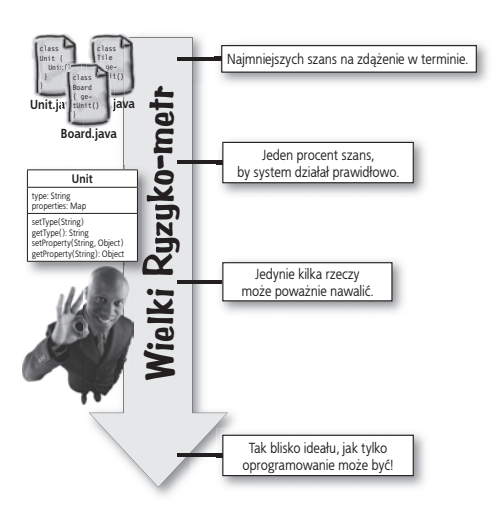

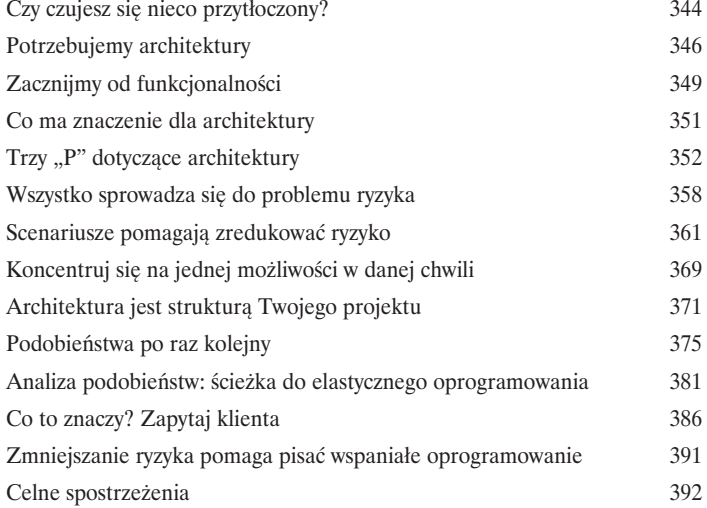

## Zasady projektowania

# 8

Oryginalność jest przereklamowana

**Powielanie jest najlepszą formą unikania głupoty.** Nic chyba nie daje większej satysfakcji niż opracowanie całkowicie nowego i oryginalnego rozwiązania problemu, który męczy nas od wielu dni… aż do czasu gdy okaże się, że ktoś **rozwikłał ten sam problem** już wcześniej, a co gorsza — zrobił to znacznie lepiej niż my. W tym rozdziale przyjrzymy się kilku **zasadom projektowania**, które udało się sformułować podczas tych wszystkich lat stosowania komputerów, i dowiemy się, w jaki sposób mogą one sprawić, że staniesz się lepszym programistą. Porzuć ambitne myśli o "zrobieniu tego lepiej" — lektura tego rozdziału udowodni Ci, jak pisać programy **sprytniej i szybciej**.

![](_page_11_Picture_5.jpeg)

![](_page_11_Picture_149.jpeg)

Zasada podstawienia Liskov

#### Powtarzanie i testowanie

# 9

#### Oprogramowanie jest wciąż przeznaczone dla klienta

**Czas pokazać klientowi, jak bardzo Ci na nim zależy.** Nękają Cię szefowie? Klienci są zmartwieni? Udziałowcy wciąż zadają pytanie: "Czy wszystko będzie zrobione na czas?". Żadna ilość nawet wspaniale zaprojektowanego kodu nie zadowoli Twoich klientów; musisz **pokazać im coś działającego**. Teraz, kiedy dysponujesz już solidnym przybornikiem z narzędziami do programowania obiektowego, nadszedł czas, byś **udowodnił swoim klientom**, że pisane przez Ciebie oprogramowanie naprawdę działa. W tym rozdziale poznasz dwa sposoby pracy nad implementacją możliwości funkcjonalnych tworzonego oprogramowania — dzięki nim Twoi klienci poczują błogie ciepło, które sprawi, że powiedzą o Tobie: "O tak, nie ma co do tego wątpliwości, jest właściwą osobą do **napisania naszej aplikacji!".**

![](_page_12_Picture_219.jpeg)

![](_page_12_Figure_6.jpeg)

#### Proces projektowania i analizy obiektowej

# 10

## Scalając to wszystko w jedno

**Czy dotarliśmy już do celu?** Poświęciliśmy sporo czasu i wysiłku, by poznać wiele różnych sposobów pozwalających poprawić jakość tworzonego oprogramowania; teraz jednak nadeszła pora, by **połączyć i podsumować wszystkie zdobyte informacje**. Na to właśnie czekałeś: mamy zamiar zebrać **wszystko**, czego się nauczyłeś, i pokazać Ci, że wszystkie te informacje stanowią części jednego procesu, którego możesz wielokrotnie używać, by **tworzyć wspaniałe oprogramowanie**.

![](_page_13_Picture_285.jpeg)

![](_page_13_Figure_6.jpeg)

#### Pozostałości

# A Dziesięć najważniejszych tematów (których nie poruszyliśmy)

**Możesz nam wierzyć albo i nie, ale to jeszcze nie jest koniec.** Owszem, wyobraź sobie, że nawet po przeczytaniu tych 600 stron wciąż możesz jeszcze znaleźć tematy, o których nawet nie wspomnieliśmy. Choć dziesięć zagadnień, jakie mamy zamiar przedstawić w tym dodatku, nie zasługuje na wiele więcej niż krótką wzmiankę, to jednak nie chcieliśmy, byś opuszczał Obiektów bez informacji na ich temat. Teraz będziesz miał nieco więcej tematów do rozmów podczas firmowej imprezy z okazji wygrania telewizyjnego quizu Obiektowa Katastrofa… poza tym któż, od czasu do czasu, nie kocha stymulujących rozmów o analizie i projektowaniu?

Kiedy już skończymy, pozostanie jeszcze… następny dodatek… no i oczywiście indeks, i może kilka reklam… ale później dotrzesz wreszcie do końca książki. Obiecujemy.

![](_page_14_Picture_186.jpeg)

**Spis treści** *stanowią one często stosowane ZŁE rozwiązania Antywzorce Antywzorce są przeciwieństwem wzorców projektowych: pewnych problemów. Powinniśmy być w stanie rozpoznawać te niebezpieczne pułapki i unikać ich.*

![](_page_14_Picture_187.jpeg)

![](_page_14_Figure_8.jpeg)

#### Witamy w Obiektowie

# B

# Stosowanie języka obiektowego

**Przygotuj się na zagraniczną wycieczkę.** Czas odwiedzić Obiektów — miejsce, gdzie **obiekty robią to, co powinny**, aplikacje są **dobrze hermetyzowane** (już wkrótce dowiesz się, co to znaczy), a projekty oprogramowania pozwalają na ich **wielokrotne stosowanie i rozbudowę**. Musisz jeszcze poznać kilka dodatkowych zagadnień i poszerzyć swoje **umiejętności językowe**. Nie przejmuj się jednak, nie zajmie Ci to wiele czasu i zanim się obejrzysz, już będziesz rozmawiał w języku obiektowym, jakbyś mieszkał w Obiektowie od wielu lat.

![](_page_15_Picture_201.jpeg)

![](_page_15_Figure_6.jpeg)

<span id="page-16-0"></span>3. Wymagania ulegają zmianom

# *Kocham cię, jesteś doskonały… A teraz — zmień się*

![](_page_16_Picture_2.jpeg)

#### **Sądzisz, że dowiedziałeś się już wszystkiego o tym, czego chciał klient?**

**Nie tak szybko…** A zatem przeprowadziłeś rozmowy z klientem, zgromadziłeś wymagania, napisałeś przypadki użycia, napisałeś i dostarczyłeś klientowi odlotową aplikację. W końcu nadszedł czas na miłego, relaksującego drinka, nieprawdaż? Pewnie… aż do momentu gdy klient uzna, że tak naprawdę chce **czegoś innego niż to, co Ci powiedział**. Bardzo podoba mu się to, co zrobiłeś — poważnie! — jednak obecnie nie jest **już w pełni usatysfakcjonowany**. W rzeczywistym świecie **wymagania zawsze się zmieniają;** to Ty musisz sobie z tymi zmianami poradzić i pomimo nich zadbać o zadowolenie klienta.

# **Jesteś bohaterem!**

Pyszna pina colada do picia, słońce przyjemnie ogrzewające Twoje ciało, zwitek **Jesteś zmęczony zachowaniem Twojego pupilka?** studolarowych banknotów wciśnięty za kąpielówki… właśnie tak wygląda życie **Czy jesteś gotów wynająć osobę do wyprowadzania Twojego ulubieńca?** programisty, który sprawił, że interesy firmy PsieOdrzwia kwitną. Drzwiczki, **Masz dosyć drzwiczek dla psów, które zacinają się za każdym razem, gdy je otworzysz?** które stworzyliście dla Tadka i Janki, okazały się niesamowitym sukcesem **Sprzedano już ponad** i obecnie Darek sprzedaje je klientom na całym świecie. **10 000**  $a$ s by zadzwonić do firmy **sztuk! Psieodrzwia** Darek zarabia na Twoim kodzie naprawdę duże <sup>p</sup>ieniądze.  **Profesjonalny montaż wykonywany u klienta przez naszych ekspertów. Opatentowana stalowa konstrukcja. Możliwość wyboru koloru i napisów. Możliwość dostosowania wielkości. Lecz wtem dzwoni telefon…** Zadzwoń do nas już dziś: **0-800-998 9989 Cześć, słuchaj… Wasze drzwiczki dla psa działają rewelacyjnie, ale chcielibyśmy, żebyście jeszcze trochę nad nimi popracowali…**  $\epsilon$ **Ty:** O rany, czy coś jest nie tak z drzwiczkami? **Tadek i Janka:** Nie, absolutnie nie. Drzwiczki działają dokładnie tak, jak opisałeś. **Ty:** No, ale musi być jakiś problem, prawda? Może drzwiczki nie zamykają się odpowiednio szybko? A może nie działa przycisk na pilocie? **Tadek i Janka:** Nie, co ty… Wszystko działa równie dobrze jak tego dnia, kiedy zainstalowałeś cały system i pokazałeś nam, jak wszystko funkcjonuje. **Ty:** No to może Azor przestał szczekać, żebyście go wypuścili na zewnątrz? A… a sprawdziliście baterie w pilocie? **Tadek i Janka:** Słuchaj, naprawdę z drzwiczkami jest wszystko w porządku. Po prostu mamy kilka pomysłów na modyfikacje, które chcielibyśmy wprowadzić… **Ty:** Ale skoro wszystko dobrze działa, to w czym problem? Tadek i Janka, którzy beztrosko przerywają Twoje

wakacje.

**Męczy nas ciągła konieczność nasłuchiwania, czy Azor szczeka… Czasami nawet go nie słyszymy i Azor załatwia swoje potrzeby w kuchni…**  $\circ$ <sup> $\circ$ </sup>

**No i ciągle się nam gubi pilot do drzwiczek albo zostawiamy go w innym pokoju. Męczy mnie już to ciągłe naciskanie przycisku, by otworzyć drzwiczki.**

 $\circ$ 

# **Drzwiczki dla psa, dla Tadka i Janki, wersja 2.0**

**Jak (obecnie) działają drzwiczki**

- **1. Azor szczeka, by właściciele wypuścili go na spacer.**
- **2. Tadek lub Janka słyszą, że Azor szczeka.**
- **3. Tadek lub Janka naciskają przycisk na pilocie.**
- **4. Drzwiczki dla psa otwierają się.**
- **5. Azor wychodzi na zewnątrz.**
- **6. Azor załatwia swoje potrzeby.**
	- **6.1 Drzwi zamykają się automatycznie.**
	- **6.2. Azor szczeka, by właściciele wpuścili go do domu.**
	- **6.3. Tadek lub Janka słyszą szczekanie Azora (znowu).**
	- **6.4. Tadek lub Janka naciskają przycisk na pilocie.**
	- **6.5. Drzwiczki dla psa otwierają się (znowu).**
- **7. Azor wraca z powrotem.**
- **8. Drzwi automatycznie się zamykają.**

![](_page_18_Picture_18.jpeg)

**Czy nie dałoby się zrobić tak, żeby drzwiczki otwierały się automatycznie, kiedy Azor zaszczeka? W takim przypadku nie musielibyśmy w ogóle niczego robić, żeby go wypuścić. Rozmawialiśmy na ten temat i oboje uważamy, że to jest DOSKONAŁY pomysł!**

# **No i wracamy do tablicy**

A zatem nadszedł czas, by zabrać się do pracy nad poprawieniem drzwiczek dla psa zamówionych przez Tadka i Jankę. Musimy określić, w jaki sposób należy otwierać drzwiczki za każdym razem, gdy Azor zaszczeka. Zacznijmy od…

> **Zaraz, chwileczkę… To jest totalnie do bani… Przecież już zrobiliśmy dla nich działające drzwiczki i powiedzieli, że są w porządku. A teraz okazuje się, że jeszcze coś mamy w nich poprawiać i to tylko dlatego, że akurat mieli taki pomysł?**

#### Klient ma zawsze rację

Nawet jeśli wymagania ulegną zmianie, musisz być przygotowany do zaktualizowania aplikacji i zadbania o to, by działała zgodnie z oczekiwaniami klienta. Kiedy klient wymyśli nową funkcję, Twoim zadaniem będzie zmienić aplikację i spełnić potrzeby klienta.

> Darek uwielbia takie sytuacje, gdyż może zainkasować od Tadka i Janki nową sumkę za zmiany w aplikacji, które Ty wprowadzisz.

![](_page_19_Picture_7.jpeg)

![](_page_19_Picture_8.jpeg)

Wymagania

# **Jedyny pewnik analizy i projektowania obiektowego\***

#### **W porządku, zatem co jest tym jedynym pewnikiem, na który zawsze możesz liczyć, pisząc oprogramowanie?**

Niezależnie od tego, gdzie pracujesz, jakie oprogramowanie tworzysz oraz jakiego języka programowania używasz, jaka jest jedyna stała, która zawsze będzie Ci towarzyszyć?

![](_page_20_Picture_4.jpeg)

(użyj lusterka, by odczytać odpowiedź)

Niezależnie od tego, jak dobrze zaprojektujesz swoją aplikację, to wraz z upływem czasu zawsze będzie się ona rozwijać i zmieniać. Poznasz nowe rozwiązania występujących w niej problemów, używane języki programowania będą ewoluować, Twoi mili klienci wymyślą nowe, zwariowane wymagania, które Ty będziesz musiał "poprawiać".

![](_page_20_Picture_7.jpeg)

Wymagania cały czas ulegają zmianom… czasami w połowie realizacji projektu, a czasami w chwili, gdy sądziłeś, że wszystko już jest gotowe. Poniżej zapisz kilka potencjalnych przyczyn, dla których mogą ulec zmianie wymagania w aktualnie pisanej przez Ciebie aplikacji.

Mój klient zdecydował, że chciałby, by aplikacja działała w inny sposób.

Mój szef uznał, że aplikacja spisywałaby się lepiej, gdyby została napisana jako

aplikacja internetowa, a nie tradycyjna.

zawsze ulegają zmianom. Jeśli jednak stworzyłeś dobre przypadki użycia, to zazwyczaj będziesz w stanie szybko zmodyfikować aplikację i dostosować ją do nowych wymagań.

\* Jeśli czytałeś książkę Wzorce projektowe. Rusz głową!, to zapewne ta strona będzie wyglądała znajomo. Autorzy tej książki w tak doskonały sposób opisali modyfikacje, że postanowiliśmy "pożyczyć" ich pomysły i jedynie <u>ZMIENI</u>Ć kilka słów tu i ówdzie. Dziękujemy wam, Beth i Ericu!

![](_page_21_Picture_1.jpeg)

![](_page_22_Figure_1.jpeg)

#### **Aby sprostać potrzebom Azora**

![](_page_23_Picture_1.jpeg)

![](_page_24_Figure_1.jpeg)

![](_page_25_Picture_0.jpeg)

#### **Wymagania ulegają zmianom**

![](_page_26_Picture_1.jpeg)

# **Przypadki użycia muszą być zrozumiałe i użyteczne przede wszystkim dla Ciebie**

Jeśli masz problemy ze zrozumieniem przygotowanego przypadku użycia, *to po prostu zapisz go w jakiś inny sposób*. Istnieją setki różnych sposobów zapisywania przypadków użycia, jednak najważniejsze jest to, by był on pojmowalny dla Ciebie, Twojego zespołu oraz osób, którym musisz go wytłumaczyć. Spróbujmy zatem zapisać przypadek użycia ze strony 147 w bardziej przejrzysty i zrozumiały sposób.

Wszystkie kroki, które mogą zostać wykonane zamiast jakichś kroków ścieżki głównej, umieściliśmy z prawej strony.

![](_page_27_Figure_4.jpeg)

**Wymagania ulegają zmianom**

**Jeśli naprawdę możemy tworzyć przypadki użycia w dowolny sposób, to czy możemy zmodyfikować je w taki sposób, by system rozpoznawania szczekania stał się elementem głównej ścieżki? Bo przecież chcemy, by w większości przypadków system działał właśnie w taki sposób, nieprawdaż?**

#### Doskonały pomysł!

Ścieżka główna reprezentuje ten sposób działania systemu, jaki ma być realizowany w większości przypadków. Tadek i Janka zapewne życzyliby sobie, by system rozpoznawania dźwięku otwierał drzwiczki dla Azora częściej niż oni przy użyciu pilota, dlatego też takie zmodyfikowanie ścieżki głównej jest dobrym rozwiązaniem:

# **Drzwiczki dla psa, dla Tadka i Janki, wersja 2.3**

#### **Jak działają drzwiczki**

#### **Ścieżka główna**

- **1. Azor szczeka, by właściciele wypuścili go na spacer.**
- **2. System rozpoznawania dźwięków "słyszy" szczekanie Azora.**
- **3. System rozpoznawania dźwięków wysyła żądanie otworzenia drzwiczek.**
- **4. Drzwiczki dla psa otwierają się.**
- **5. Azor wychodzi na zewnątrz.**
- **6. Azor załatwia swoje potrzeby.**
	- **6.1. Drzwi zamykają się automatycznie.**
	- **6.2. Azor szczeka, by właściciele wpuścili go do domu.**
	- **6.3. System rozpoznawania**  dźwięków "słyszy" szczekanie  **Azora (ponownie).**
	- **6.4. System rozpoznawania dźwięków wysyła żądanie otworzenia drzwiczek.**
	- **6.5. Drzwiczki dla psa otwierają się (znowu).**
- **7. Azor wraca z powrotem.**
- **8. Drzwi automatycznie się zamykają.**

#### **Ścieżki alternatywne**

- **2.1. Tadek lub Janka słyszą, że Azor szczeka.**
- **3.1. Tadek lub Janka naciskają przycisk na pilocie.**

Obecnie Tadek i Janka będą używali <sup>p</sup>ilota raczej sporadycznie, dlatego umieszczenie wszystkich kroków związanych z pilotem w ścieżkach alternatywnych będzie prawidłowym rozwiązaniem.

- **6.3.1. Tadek lub Janka słyszą szczekanie Azora (znowu).**
- **6.4.1. Tadek lub Janka naciskają przycisk na pilocie.**

Teraz kroki związane z wykorzystaniem systemu rozpoznawania dźwięku zostały usunięte ze ścieżki alternatywnej i dołączone do ścieżki głównej.

 $\circ$ 

# **Od startu do mety: jeden scenariusz**

Uwzględniając wszystkie ścieżki alternatywne zamieszczone w nowym przypadku użycia, istnieje wiele sposobów na wypuszczenie Azora na spacer i późniejsze wpuszczenie go do domu. Poniżej przedstawiliśmy jeden z możliwych scenariuszy.

Wykorzystajmy tę ścieżkę alternatywną i pozwólmy Tadkowi i Jance otworzyć drzwiczki przy użyciu pilota.

![](_page_29_Figure_4.jpeg)

**150 Rozdział 3.** 

# gł<sup>Nie istnieją</sup><br>głupie pytania

#### $\boldsymbol{\vartheta}$ : Rozumiem ścieżkę główną naszego przypadku użycia, ale czy możecie mi jeszcze raz wytłumaczyć, czym jest ścieżka alternatywna?

O: Ścieżka alternatywna to jeden lub kilka kroków, które mogą, lecz nie muszą, zostać wykonane lub które tworzą alternatywny sposób przejścia przez przypadek użycia. Ścieżki alternatywne mogą zawierać *dodatkowe* kroki dołączane do ścieżki głównej bądź też kroki pozwalające na dotarcie do celu w sposób *całkowicie odmienny* niż ten, jaki zapewnia ścieżka główna.

#### $\boldsymbol{V}$ : A zatem, kiedy Azor wyjdzie na zewnątrz i utknie tam, będzie to element ścieżki alternatywnej?

 $\boldsymbol{U:}$  Owszem. W naszym przypadku użycia kroki 6.1, 6.2, 6.3, 6.4 oraz 6.5 tworzą ścieżkę alternatywną. Są to kroki *dodatkowe*, które system może wykonać; są one potrzebne wyłącznie w przypadku, gdy Azor zostanie na zewnątrz po automatycznym zamknięciu się drzwiczek. Jednak jest to ścieżka alternatywna, gdyż Azor *nie zawsze* załatwia swoje potrzeby aż tak długo — system może przejść bezpośrednio z kroku 6. do kroku 7.

#### $\boldsymbol{ \mathcal{P} }$ : I do tego celu używamy kroków podrzędnych, oznaczonych jako 6.1 i 6.2?

O: Dokładnie. Dzieje się tak, gdyż ścieżka alternatywna zawierająca kroki dodatkowe jest po prostu zbiorem czynności, które mogą zostać wykonane jako *fragmenty* innego kroku ścieżki głównej. Kiedy Azor zostaje na zewnątrz zbyt długo, to na ścieżce głównej zostają wykonane kroki 6. i 7., dlatego też ścieżka alternatywna zaczyna się od kroku o numerze 6.1 i kończy krokiem 6.5. Wszystkie one są opcjonalnymi elementami kroku 6.

#### $\boldsymbol{P}$ : A zatem jak nazwać sytuację, w której będą istnieć aż dwie różne ścieżki prowadzące przez pewien fragment przypadku użycia?

**U:** Cóż, tak naprawdę to jest to tylko inny rodzaj ścieżki alternatywnej. Kiedy Azor zacznie szczekać, to jedna ścieżka reprezentuje sytuację, w której Tadek lub Janka usłyszą go i otworzą drzwiczki, a druga — sytuację, w której drzwiczki automatycznie otworzy system rozpoznawania szczekania. Jednak system jest zaprojektowany w taki sposób, iż może zostać wykonana tylko jedna ścieżka, czyli drzwiczki dla psa zostaną otworzone albo przy użyciu pilota, albo przez system rozpoznawania dźwięków, lecz nigdy przez oba te zdarzenia jednocześnie.

#### $\boldsymbol{D}$ : Czy w jednym przypadku użycia może być więcej niż jedna ścieżka alternatywna?

O: Oczywiście. W jednym przypadku użycia może być kilka ścieżek alternatywnych udostępniających dodatkowe kroki oraz wiele różnych ścieżek od warunku rozpoczęcia do warunku zakończenia. Może także istnieć ścieżka alternatywna prowadząca do szybszego zakończenia przypadku użycia… Jednak w przypadku drzwiczek dla psa zamówionych przez Tadka i Jankę nie musimy uciekać się aż do tak złożonych rozwiązań.

Kompletna ścieżka prowadząca przez cały przypadek użycia, od jego pierwszego do ostatniego kroku, jest nazywana scenariuszem.

Większość przypadków użycia posiada kilka różnych scenariuszy, jednak wszystkie one realizują ten sam cel użytkownika.

#### **Ścieżki alternatywne są opcjonalne**

![](_page_31_Picture_1.jpeg)

**Rusz głową!:** Witamy, Ścieżko Alternatywna. Słyszeliśmy, że ostatnio nie jesteś zbyt szczęśliwa. Powiedz nam, co takiego się dzieje?

**Ścieżka Alternatywna:** Po prostu czasami mam wrażenie, że nie jestem dość często włączana w bieg zdarzeń. Chodzi mi o to, że trudno beze mnie stworzyć dobry przypadek użycia, jednak wygląda na to, że niemal zawsze jestem ignorowana.

**Rusz głową!:** Ignorowana? Ale sama właśnie powiedziałaś, że znajdujesz się niemal w każdym przypadku użycia. Zabrzmiało to tak, jakbyś była naprawdę ważna!

**Ścieżka Alternatywna:** Może i *zabrzmiało*. Jednak nawet jeśli jestem fragmentem przypadku użycia, to i tak mogę zostać pominięta i zastąpiona jakimś innym zbiorem kroków. To naprawdę paskudne… To tak, jakby mnie tam w ogóle nie było!

**Rusz głową!:** Czy możesz nam to wytłumaczyć na jakimś przykładzie?

**Ścieżka Alternatywna:** Właśnie kilka dni temu byłam fragmentem przypadku użycia opisującego kupowanie płyt CD w nowym internetowym sklepie muzycznym — Muzykologia. Byłam tym tak bardzo poruszona… A okazało się, że obsługuję sytuacje, w których karta kredytowa klienta została odrzucona.

**Rusz głową!:** Hm… ale to chyba naprawdę ważne zadanie! Zatem w czym problem?

**Ścieżka Alternatywna:** Cóż… może. Sądzę, że to faktycznie istotne zadanie, jednak okazuje się, że zawsze jestem pomijana. Wygląda to tak, jak gdyby wszyscy składali zamówienia, a ich karty kredytowe były zawsze akceptowane. *Chociaż byłam częścią przypadku użycia, to nie należałam do najczęściej realizowanych scenariuszy.*

**Rusz głową!:** Aha, rozumiem. Czyli jeśli czyjaś karta kredytowa nie została odrzucona, to w ogóle nie byłaś wykonywana.

**Ścieżka Alternatywna:** Właśnie! A specjaliści od finansów i bezpieczeństwa wprost mnie uwielbiali; wciąż zachwycali się, jak bardzo jestem ważna dla firmy… Ale kto by chciał siedzieć cały czas na stołku i próżnować?

**Rusz głową!:** Chyba zaczynam rozumieć. Niemniej jednak wciąż pomagasz temu przypadkowi użycia, prawda? Nawet jeśli nie jesteś nieustannie używana, to jednak od czasu do czasu musisz wkroczyć do akcji.

**Ścieżka Alternatywna:** To prawda, wszyscy mamy ten sam cel. Po prostu nie zdawałam sobie sprawy z tego, że mogę być tak ważna dla przypadku użycia, a jednocześnie niemal całkowicie ignorowana.

**Rusz głową!:** Cóż, tylko pomyśl… Przypadek użycia nigdy nie byłby kompletny bez ciebie.

**Ścieżka Alternatywna:** No tak… Kroki 3.1 i 4.1 wciąż mi to powtarzają. Oczywiście, one są częścią ścieżki alternatywnej wykonywanej wtedy, gdy klienci mają już założone konto w naszym sklepie, i dlatego są wykonywane cały czas. Łatwo im mówić!

**Rusz głową!:** Trzymaj się. Wszyscy wiemy, że jesteś bardzo ważną częścią przypadku użycia.

Zaostrz ołówek

![](_page_32_Picture_2.jpeg)

Aby pomóc Ci w rozwiązaniu tego zadania, zapisaliśmy wszystkie kroki, jakie są wykonywane w scenariuszu przedstawionym na powyższym rysunku.

Ile scenariuszy można wyróżnić w przypadku użycia opisującym drzwiczki dla Tadka i Janki?

Na ile sposobów można przejść przypadek użycia opisujący działanie drzwiczek zamówionych przez Tadka i Jankę? Pamiętaj, że czasami konieczne jest wykorzystanie jednej z istniejących ścieżek alternatywnych, a niekiedy wszystkie ścieżki alternatywne można w ogóle pominąć.

![](_page_32_Figure_5.jpeg)

Sprawdź nasze odpowiedzi podane na następnej stronie.

Sprawdź nasze odpowiedzi podane na nasłępnej stronie

![](_page_33_Picture_1.jpeg)

5. 1. 1, 2.1, 3.1, 4, 5, 6.1, 6.2, 6.3.1, 6.4.1, 6.5, 7, 8 6. 7. 8. 2. 1, 2, 3, 4, 5, 6, 7, 8 3. 1, 2.1, 3.1, 4, 5, 6, 7, 8 sytuację, gdy Azor 4. 1, 2.1, 3.1, 4, 5, 6, 6.1, 6.2, 6.3, 6.4, 6.5, 7, 8 To jest ścieżka główna przypadku użycia. Te dwa scenariusze nie wykorzystują ścieżki alternatywnej reprezentującej zostaje na zewnątrz po zamknięciu<br>drzwiczek. Jeśli wykonasz krok 2.1, to zawsze będziesz musiał wykonać także krok 3.1.

![](_page_33_Picture_231.jpeg)

**154 Rozdział 3.** 

# **Przygotujmy się do kodowania…**

Teraz, kiedy dokończyliśmy prace nad przypadkiem użycia i określiliśmy wszystkie możliwe scenariusze korzystania z drzwiczek dla psa, jesteśmy już gotowi, by napisać kod, który spełni wszystkie nowe wymagania Tadka i Janki. Zastanówmy się, co ten kod powinien robić…

![](_page_34_Picture_3.jpeg)

#### Jakakolwiek zmiana w przypadku użycia powoduje, że konieczne będzie ponowne sprawdzenie listy wymagań.

Pamiętaj, że podstawowym celem tworzenia dobrych przypadków użycia jest utworzenie dobrej listy wymagań. A zatem zmiana przypadku użycia może oznaczać także zmianę listy wymagań. Przyjrzyjmy się więc naszej dotychczasowej liście wymagań i sprawdźmy, czy nie powinniśmy jej uzupełnić.

## **Drzwiczki dla psa, dla Tadka i Janki, wersja 2.2**

**Lista wymagań**

- **1. Górna krawędź otworu drzwiczek musi być umieszczona co najmniej na wysokości 30 centymetrów.**
- **2. Naciśnięcie przycisku na pilocie powoduje otworzenie drzwiczek, jeśli te są zamknięte, lub ich zamknięcie, jeśli są otwarte.**
- **3. Po otworzeniu drzwiczek powinny one zostać automatycznie zamknięte, jeśli wcześniej nie zostaną zamknięte przez użytkownika.**

Dopisz tu wszelkie dodatkowe wymagania, które określiłeś podczas analizy różnych scenariuszy działania drzwiczek dla psa, przedstawionyc<sup>h</sup> na stronie 154.

# **Uzupełnienie listy wymagań**

A zatem musimy obsłużyć kilka nowych ścieżek alternatywnych, co będzie wymagało dodania do naszej dotychczasowej listy wymagań kilku nowych punktów. Z przedstawionego poniżej przypadku użycia wykreśliliśmy wszystkie punkty, które już są obsługiwane przez wymagania znajdujące się na liście. Wygląda na to, że będziemy musieli dodać do listy wymagań kilka nowych punktów.

![](_page_35_Figure_3.jpeg)

# **W końcu ponownie możemy zacząć pisać kod obsługujący drzwiczki**

Wraz z nowymi wymaganiami musi się pojawić nowy kod. Potrzebne nam będzie szczekanie Azora, system rozpoznawania dźwięków, który będzie nasłuchiwać i rozpoznawać to szczekanie oraz w odpowiedzi na nie otwierać drzwiczki.

![](_page_36_Figure_3.jpeg)

# **Czy nie słyszałem jakiegoś "hau"?**

Potrzebujemy pewnego kodu, który mógłby zostać wykonany, kiedy sprzęt Darka "usłyszy" szczekanie. Utwórzmy zatem klasę **BarkRecognizer**, a w niej metodę, która będzie odpowiadać na szczekanie.

![](_page_37_Picture_3.jpeg)

![](_page_37_Picture_4.jpeg)

gł<sup>Nie istnieją</sup><br>głupie pytania

#### $\boldsymbol{V}$ : Tylko tyle? Faktycznie, wygląda na to, że klasa BarkRecognizer nie ma zbyt wiele do roboty.

 $\boldsymbol{U:}$  W obecnej chwili faktycznie nie ma. Wymagania aplikacji są bardzo proste — jak usłyszysz szczekanie, otwórz drzwiczki — więc także kod jest prosty. Za każdym razem gdy układy sprzętowe systemu rozpoznawania dźwięku usłyszą szczekanie, zostanie wywołana metoda **recognize()** klasy **BarkRecognizer**, która z kolei otworzy drzwiczki. Pamiętaj, by starać się zachować jak największą prostotę: nie komplikuj rozwiązania, jeśli nie jest to konieczne.

#### $\boldsymbol{U}$ : Ale co się stanie, jeśli zacznie szczekać inny pies niż Azor? Czy przed otworzeniem drzwiczek klasa BarkRecognizer nie powinna upewnić się, że szczeka Azor, a nie jakieś inne zwierzę?

O: Bardzo interesujące pytanie! Klasa **BarkRecognizer** słyszy *każde* szczekanie, ale my raczej nie chcemy, by otwierała drzwiczki, wpuszczając do domu *każdego* psa, nieprawdaż? Może wrócimy do tego problemu i rozwiążemy go później. A może powinieneś dokładniej wszystko przemyśleć podczas testowania systemu?

O Õ

![](_page_38_Picture_1.jpeg)

W pierwszej kolejności upewnijmy się, czy zadbaliśmy o spełnienie wszystkich wymagań, jakie Tadek i Janka postawili przed nową wersją drzwiczek dla psa.

# **Drzwiczki dla psa, dla Tadka i Janki, wersja 2.3 Lista wymagań**

- **1. Górna krawędź otworu drzwiczek musi być umieszczona co najmniej na wysokości 30 centymetrów.**
- **2. Naciśnięcie przycisku na pilocie powoduje otworzenie drzwiczek, jeśli te są zamknięte, lub ich zamknięcie, jeśli są otwarte.**
- **3. Po otworzeniu drzwiczek powinny one zostać automatycznie zamknięte, jeśli wcześniej nie zostaną zamknięte przez użytkownika.**
- **4. System rozpoznawania dźwięków musi być w stanie określić, kiedy pies szczeka.**
- **5. System rozpoznawania dźwięków musi być w stanie otworzyć drzwiczki, kiedy pies zacznie szczekać.**

To jest wymaganie sprzętowe przeznaczone raczej dla Darka. Na razie możemy użyć symulatora, by wygenerowa<sup>ć</sup> szczekanie, które system rozpoznawania dźwięku mógłby wykryć. Takie rozwiązanie pozwoli nam przetestować nową wersję systemu.

To jest kod, który właśnie napisaliśmy… Za każdym razem gdy system rozpoznawania dźwięku usłyszy szczekanie, otworzy drzwiczki.

Hmm… tak naprawdę, to nasz system rozpoznawania dźwięku nie "rozpoznaje" szczekania, nieprawdaż? Otwiera drzwiczki po usłyszeniu KAŻDEGO szczekania. Być może później trzeba będzie zająć się tym problemem.

# **Podłączamy nowe drzwiczki do prądu**

Oto efekt finalny napisania nowego przypadku użycia i nowego kodu. Sprawdźmy, czy wszystko działa tak, jak powinno.

![](_page_39_Picture_3.jpeg)

```
public class DogDoorSimulator {
                    public static void main(String[] args) {
                       DogDoor door = new DogDoor();
                       BarkRecognizer recognizer = new BarkRecognizer(door); 
                      Remote remote = new Remote(door);
                       // Symulujemy, że system sprzętowy słyszy szczekanie
                       System.out.println("Azor szczeka, by wyjść na zewnątrz...");
                       recognizer.recognize("Hau"); 
                       System.out.println("\nAzor wyszedł na zewnątrz...");
                       System.out.println("\nAzor załatwił swoje potrzeby...");
                       try {
                         Thread.currentThread().sleep(10000);
                       } catch (InterruptedException e) { }
                       System.out.println("...ale był na zewnątrz zbyt długo!");
                       // Symulujemy, że system sprzętowy słyszy szczekanie (ponownie)
                       System.out.println("\nAzor zaczyna szczekać..."); 
                      recognizer.recognize("Hau");
                       System.out.println("\nAzor z powrotem wszedł do domu..."); 
                    }
                 }
            1 Aktualizacja kodu źródłowego klasy DogDoorSimulator:
                                                                                            Tworzymy obiekt 
                                                                                            BarkRecognizer, kojarzymy 
                                                                                            z obiektem drzwiczek 
                                                                                            dla psa i pozwalamy na 
                                                                                            nasłuchiwanie szczekania.
Nie dysponujemy 
faktycznym 
sprzętem, 
zatem jedynie 
symulujemy, że 
sprzęt usłyszy 
i rozpozna 
szczekanie*.
                                                                                             To właśnie w tym 
                                                                                             miejscu nasz nowy obiekt 
                                                                                             BarkRecognizer wkracza 
                                                                                             do akcji.
                                                                                                  Testujemy proces, 
                                                                                                  w którym Azor 
                                                                                                  pozostaje dłużej na 
                                                                                                  zewnątrz; chcemy 
                                                                                                  bowiem upewnić się, 
                                                                                                  że wszystko działa 
                                                                                                  zgodnie z naszymi
                                                                                                  oczekiwaniami.
                                                                                       Zauważ, że ani Tadek, ani 
                                                                                       Janka nie muszą już naciskać 
                                                                                       przycisku na pilocie. 
 W tym miejscu 
 symulujemy 
 upływ dłuższego 
 okresu czasu.
                                                           * Autorzy niniejszej książki naprawdę chcieli dołączyć do 
                                                            niej odpowiednie urządzenie sprzętowe, które byłoby 
                                                            w stanie usłyszeć szczekanie psa… Jednak goście 
                                                            z działu marketingu upierali się, że nikt by nie kupił
```
tej książki za cenę 900 zł. Ciekawe, czy mieli rację!

#### Ponownie skompiluj wszystkie pliki źródłowe aplikacji. **2**

![](_page_40_Figure_2.jpeg)

#### Uruchom aplikację i obserwuj, jak drzwiczki dla psa działają **3** bez żadnej interwencji ze strony człowieka.

![](_page_40_Picture_4.jpeg)

Rozwiązanie Który scenariusz testujemy? Zaostrz ołówek

> Czy jesteś w stanie określić, który scenariusz naszego przypadku użycia aktualnie testujemy? Oto wykonane przez nas kroki przypadku użycia przedstawionego na stronie 161: 1, 2, 3, 4, 5, 6, 6.1, 6.2, 6.3, 6.4, 5.6, 7, 8

W naszym kodzie występuje pewien poważny problem, który uwidocznił się po uruchomieniu symulatora. Czy potrafisz go wskazać? Co byś zrobił, by go rozwiązać? **SzarE komórkI**

**WYSIl**

Czy określiłeś, co było nie w porządku z ostatnią wersją naszego systemu?

#### W naszej nowej wersji systemu drzwiczki nie zamykają się automatycznie!

Poniżej przedstawiliśmy fragment kodu z poprzedniej wersji systemu — w którym drzwiczki otwierało naciśnięcie przycisku — odpowiadający za automatyczne zamykanie drzwiczek po upływie określonego czasu:

![](_page_41_Figure_7.jpeg)

Ale w klasie **BarkRecognizer** otwieramy drzwiczki

i nigdy ich nie zamykamy:

![](_page_42_Picture_3.jpeg)

**Według mnie Darek to lamer. Nie mam zamiaru umieszczać tego samego kodu w dwóch miejscach — w klasie obsługującej pilota i systemie rozpoznawania dźwięków.**

![](_page_43_Picture_2.jpeg)

Powielanie kodu jest bardzo złym pomysłem. Ale w takim razie, gdzie należałoby umieścić fragment kodu odpowiadający za automatyczne zamykanie drzwi?

> **Cóż, za zamykanie drzwiczek powinny chyba odpowiadać same drzwiczki, a nie jakiś pilot lub system rozpoznawania dźwięków. Dlaczego zatem nie umieścimy tego kodu w klasie DogDoor?**

> > ○

#### Niech zatem drzwiczki zawsze zamykają się automatycznie.

Ponieważ Janka nie chce, by drzwiczki dla psa w ogóle zostawały otwarte, możemy je *zawsze* zamykać automatycznie. A zatem możemy przenieść kod z licznikiem odpowiadającym za automatyczne zamykanie drzwiczek do klasy **DogDoor**. Dzięki temu niezależnie od tego, *kto lub co* otworzy drzwiczki, zawsze zamkną się one automatycznie.

Choć jest to decyzja projektowa, to jednak możemy ją zaliczyć do grupy zadań związanych z doprowadzeniem oprogramowania do takiego stanu, by działało zgodnie z oczekiwaniami klienta. Pamiętaj, że nie ma niczego złego w używaniu dobrego projektu podczas prac na<sup>d</sup> funkcjonalnością systemu.

#### **Wymagania ulegają zmianom**

# **Aktualizacja klasy drzwiczek**

A zatem skopiujmy kod odpowiadający za automatyczne zamykanie drzwiczek z klasy **Remote** i przenieśmy go do klasy **DogDoor**:

```
public void open() {
      System.out.println("Drzwiczki otwierają się.");
      open = true;
     final Timer timer = new Timer(); \leftarrow timer.schedule(new TimerTask() {
        public void run() {
         close(); \leftarrow timer.cancel();
        }
     }, 5000);
   }
   public void close() {
      System.out.println("Drzwiczki zamykają się.");
      open = false;
   }
}
                                                To jest dokładnie ten sam kod, 
                                             który wcześniej był używany 
                                                w klasie Remote.java.
                                   Teraz drzwi zamykają się 
                                   same… nawet jeśli dodamy 
                                   nowe urządzenia, które będą 
                                   mogły je otwierać. Super!
```
![](_page_44_Picture_4.jpeg)

Nie możesz zapomnieć o dodaniu instrukcji importujących klasy java.util. Timer oraz java. util.TimerTask.

# **Uproszczenie kodu obsługującego pilota**

Teraz musisz usunąć kod odpowiadający za automatyczne zamknięcie z klasy **Remote**, gdyż te możliwości funkcjonalne zostały przeniesione do klasy **DogDoor**.

![](_page_44_Picture_8.jpeg)

# **Ostateczny test drzwiczek**

Wprowadziłeś naprawdę sporo zmian do drzwiczek dla psa zamówionych przez Tadka i Jankę. Nadszedł czas, by przetestować, czy wszystko działa, jak należy. Wprowadź ostatnie zmiany w plikach **Remote.java** oraz **DogDoor.java**, tak by drzwiczki zamykały się automatycznie, skompiluj wszystkie pliki źródłowe, po czym uruchom symulator:

![](_page_45_Figure_3.jpeg)

![](_page_45_Picture_4.jpeg)

A co by się stało, gdyby Tadek i Janka zdecydowali, że chcą drzwiczek, w których okres poprzedzający automatyczne zamknięcie drzwiczek jest dłuższy? Albo krótszy? Sprawdź, czy potrafisz wyobrazić sobie, w jaki sposób należałoby zmienić klasę DogDoor, tak by to klient mógł określać ilość czasu, po jakim drzwiczki mają się zamknąć.

Czasami zmiana wymagań może uwidocznić problemy występujące w systemie, których istnienia nawet nie podejrzewałeś.

Zmiany są pewnikiem, a Twój system powinien być coraz lepszy, ilekroć go poprawiasz.

![](_page_46_Picture_3.jpeg)

W tym rozdziale nie znajdziesz odpowiedzi na tę zagadkę, jednak mamy zamiar wrócić do tego problemu nieco później. Pomimo to spróbuj zgadnąć!

# **Narzędzia do naszego projektanckiego przybornika Kolejne**

W tym rozdziale zdobyłeś naprawdę sporo nowej wiedzy, a teraz nadszedł czas, by dodać zgromadzone informacje do Twojego projektanckiego przybornika. Przyjrzyj się wszystkim informacjom zamieszczonym na tej stronie i dobrze je zapamiętaj.

### Wymagania

Dobre wymagania gwarantują, że system będzie działał zgodnie z oczekiwaniami klienta.

Upewnij się, że wymagania obejmują wszystkie kroki przypadku użycia opracowanego dla tworzonego systemu.

Wykorzystaj przypadki użycia, by dowiedzieć się o wszystkich rzeczach, o których klient zapomniał Ci powiedzieć.

Przypadki użycia ujawnią wszystkie niekompletne lub brakujące wymagania, które zapewne będziesz musiał dodać do tworzonego systemu.

Wraz z upływem czasu Twoje wymagania zawsze będą się zmieniać (i powiększać).

# Zasady projektowania obiektowego

Hermetyzuj to, co się zmienia.

Hermetyzacja pozwala nam uświadomić sobie, że drzwiczki dla psa same powinny obługiwać własne zamykanie. Oddzieliliśmy zachowanie drzwi od reszty kodu aplikacji.

CELNE SPOSTRZEŻENIA

- Wraz z postępem prac nad projektem wymagania zawsze będą się **zmieniać**.
- Wraz ze zmianami wymagań system musi ewoluować tak, by spełniać nowe wymagania.
- Jeśli system będzie musiał pracować w nowy lub zmieniony sposób, zacznij od aktualizacji przypadku użycia.
- **Scenariusz** jest konkretną ścieżką pozwalającą na przejście całego przypadku użycia od jego początku aż do końca.
- Jeden przypadek użycia może posiadać więcej scenariuszy, o ile tylko każdy z nich będzie spełniać ten sam cel klienta.
- **Ścieżki alternatywne** mogą składać się z kroków wykonywanych tylko czasami, mogą także pozwalać na przejście fragmentów przypadku użycia w całkowicie odmienny sposób.
- Jeśli pewien krok przypadku użycia jest opcjonalny bądź jeśli stanowi alternatywną ścieżkę przejścia przez przypadek użycia, to do jego oznaczenia należy użyć podpunktów, np.: 3.1, 4.1 i 5.1 lub 2.1.1, 2.2.1 i 2.3.1.
- Niemal zawsze należy starać się unikać **powielania kodu**. Może ono bowiem ogromnie utrudnić utrzymanie i rozwijanie oprogramowania, a samo jego wystąpienie sygnalizuje problemy lub usterki w projekcie aplikacji.

![](_page_47_Picture_21.jpeg)

W tym rozdziale poznałeś tylko jedną nową zasadę związaną z wymaganiami, niemniej jednak jest to bardzo ważna zasada!